# Overview of POJO programming

#### A simpler, faster way to build long-lived applications

by

#### Chris Richardsonchris@chrisrichardson.net http://www.chrisrichardson.net

6/20/2006 Copyright (c) 2006 Chris Richardson. All rights reserved.

### About Chris…

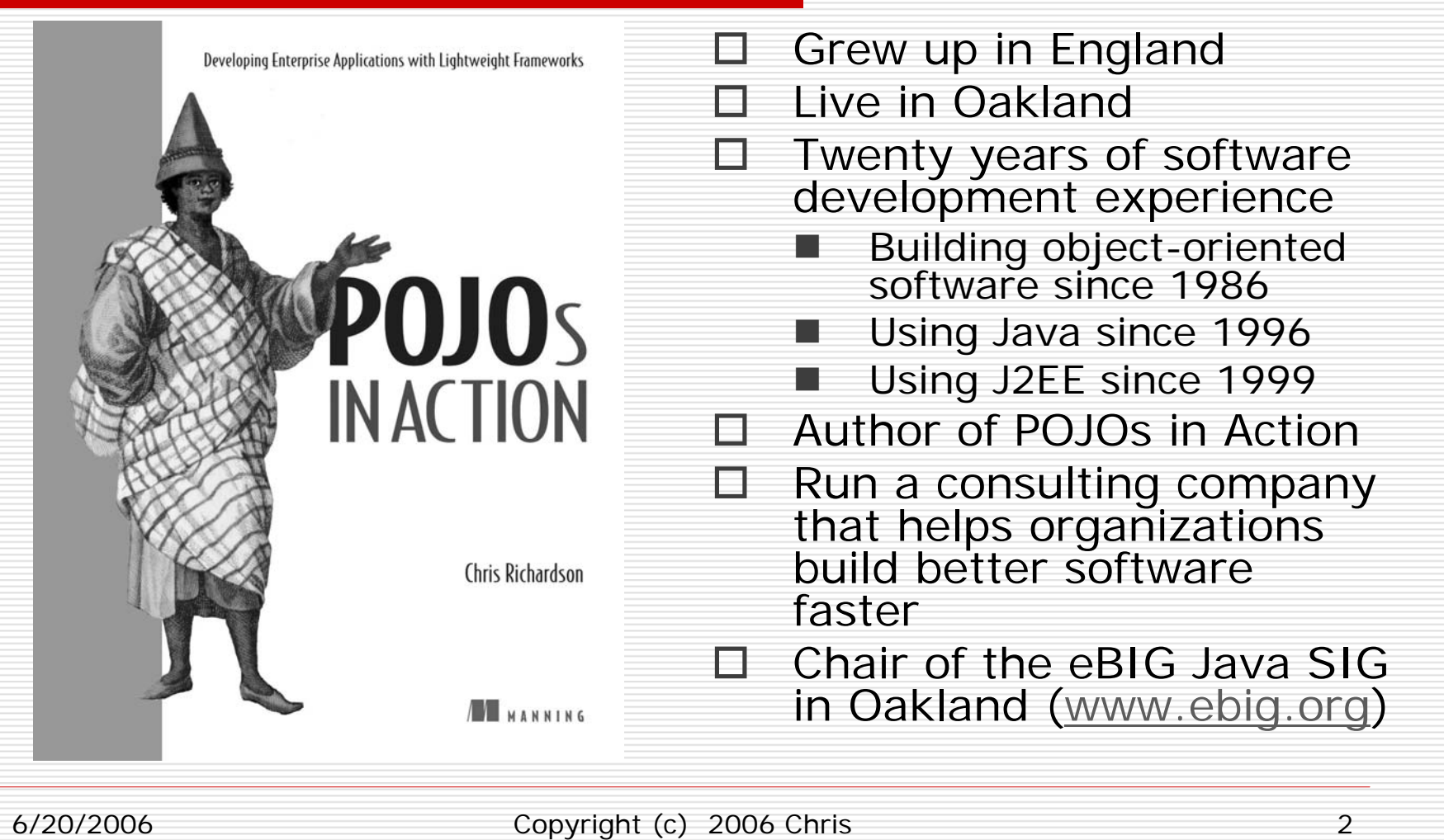

Richardson. All rights reserved.

## Overview

#### □ POJOs + lightweight frameworks

- Simplify development
- Accelerate development
- Make applications immune to the volatility of enterprise Java technology
- $\Box$  Focus on the "backend" frameworks
	- Business tier
	- Database access tier

# Agenda

- $\square$  The trouble with traditional enterprise Java frameworks
- Overview of POJOs
- □ Assembling POJO applications with dependency injection
- □ Persisting POJOs with Hibernate
- □ Making POJOs transactional with Spring

6/20/2006 Copyright (c) 2006 Chris Richardson. All rights reserved.

### Classic EJB architecture example

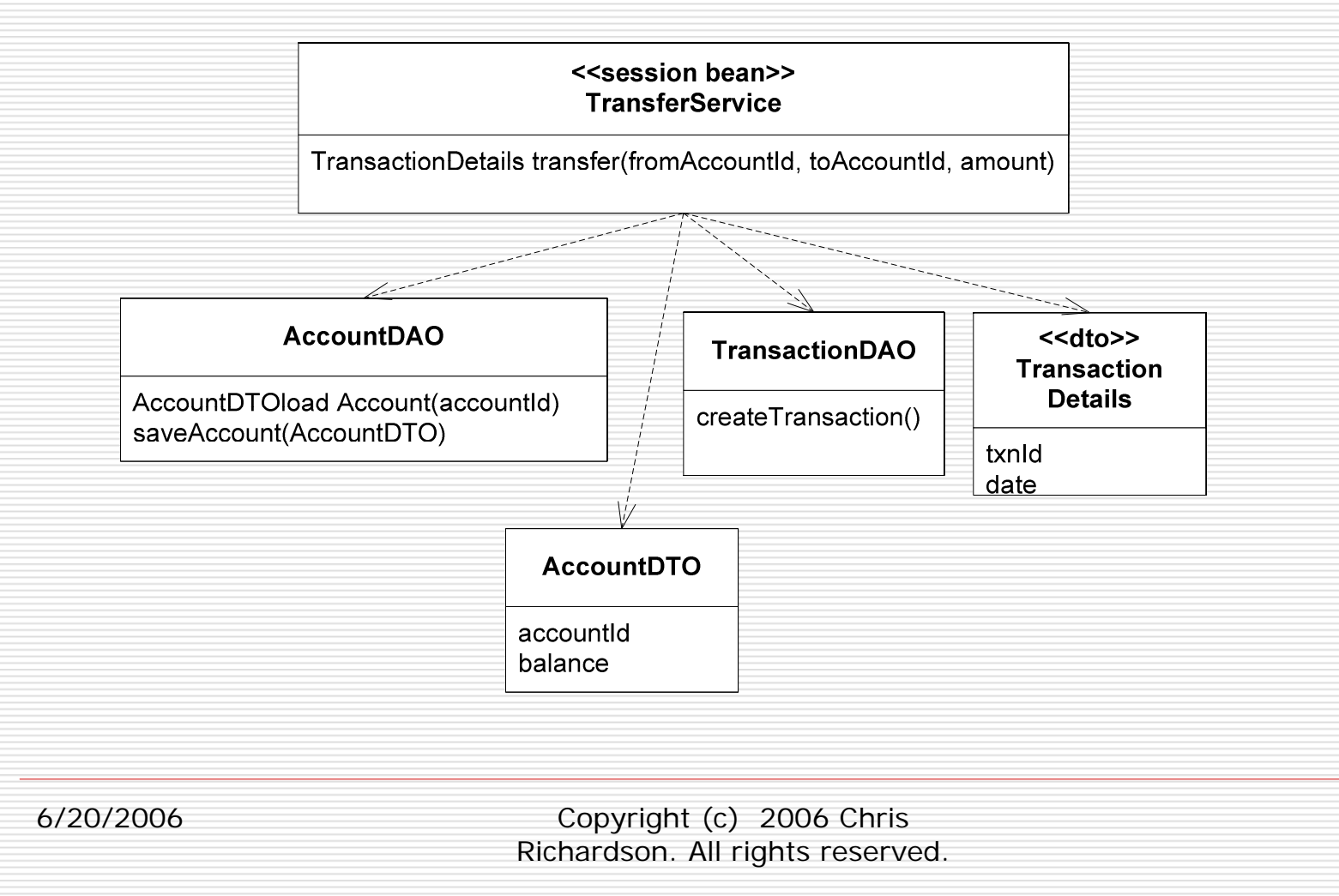

### Problems with intertwined business logic and infrastructure

- □ Upgrading to new, better version of infrastructure framework is difficult/impossible:
	- Enterprise Java (1998-2006)
	- Incompatible standards: EJB 1, EJB 2, EJB 3
	- Many persistence options: EJB CMP 1/2, Hibernate 1/2/3, JDO 1/2, EJB 3 persistence
- Makes development more difficult
	- $\blacksquare$  Forced to think about business logic + infrastructure concerns simultaneously
	- Developers need to know both

## …problems

#### □ Makes testing more difficult

- Must deploy code/tests in application server
- Slows down the edit-compile-debug cycle
- EJB 2 prevented OO development
- □ EJB application servers are
	- Complex
	- **Service Service** Expensive (some)

6/20/2006 Copyright (c) 2006 Chris Richardson. All rights reserved.

# EJB as a cult

- п In 1999 I readily embraced EJBs and its development rituals:
	- writing DTOs and unused lifecycle methods
	- . Waiting for EJBs to deploy

⊔ According to http://en.wikipedia.org/wiki/Cult

"a **cult** is a relatively small and cohesive group of people devoted to beliefs or practices that the surrounding culture or society considers to be far outside the mainstream"

□ But there is a better way...

# Agenda

 $\square$  The trouble with traditional enterprise Java frameworks

### ¾ **Overview of POJOs**

- □ Assembling POJO applications with dependency injection
- □ Persisting POJOs with Hibernate
- □ Making POJOs transactional with Spring

# POJO = Plain Old Java Object

- □ Java objects that don't implement any special interfaces or (perhaps) call infrastructure APIs
- □ Coined by Martin Fowler, Rebecca Parsons, and Josh MacKenzie to make them sound just as exciting as JavaBeans, Enterprise JavaBeans
- □ Simple idea with surprising benefits

## POJO application design

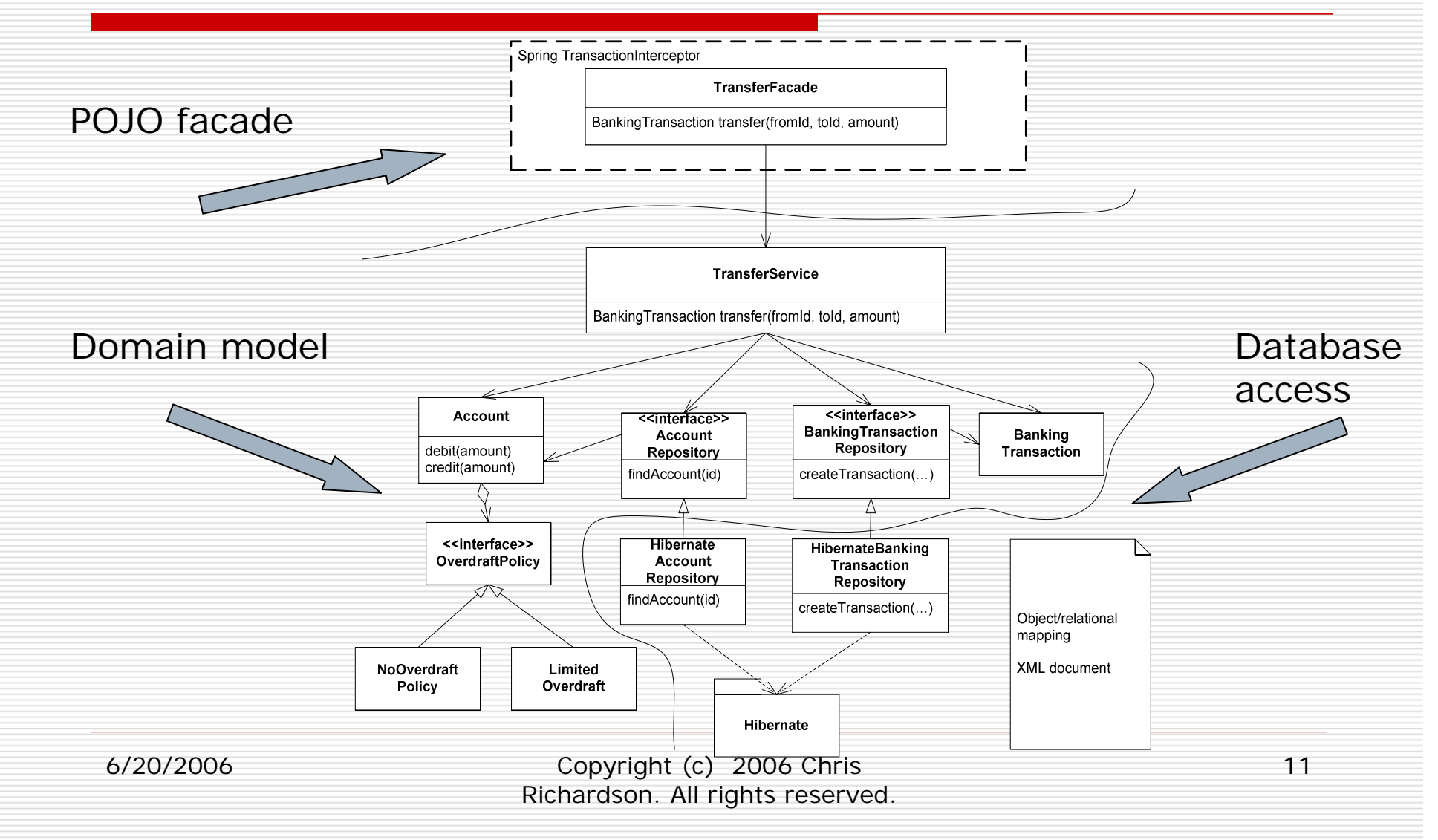

# POJO code example

□ Simple Java classes

### No lookup code – uses dependency injection instead

### But POJOs are insufficient…⇒ Lightweight frameworks

- □ Endow POJOs with enterprise features
- □ Object/relational mapping framework
	- Persists POJOs
	- JDO, Hibernate, JPA, ..
- □ Spring framework
	- Popular open-source framework
	- Declarative transaction management
	- Dependency injection
	- Remoting, security, ..

### Key point: non-invasive frameworks

 $\Box$  Provide services without the application

- Implementing interfaces
- Calling APIs
- □ Configured using metadata
	- **E** XML
	- Java 5 annotations
- POJOs + non-invasive frameworks ⇒simple, faster development of applications that are immune to infrastructure changes

# Deployment options

- Web container-only server
	- Tomcat or Jetty
	- **Simple yet sufficient for many applications**
- Full-blown server
	- WebLogic, JBoss, WebSphere
	- Richer set of features
	- Enhanced manageability and availability
	- JTA
	- **d** JMS

…

in.<br>Prim

# Benefits of using POJOs

#### 0 Separation of concerns

- B Business logic is decoupled from infrastructure
- Switch frameworks or upgrade more easily
- r. Not everybody has to be an infrastructure framework expert
- □ Simpler development
	- $\blacksquare$  Think about one thing at a time
	- B Business logic, persistence, transaction management….
- 0 Faster development
	- Testing without an application server (or a database)
	- B No deployment to slow you down
- П. More maintainable
	- B Modular object-oriented code
	- B Loosely coupled design
- □ □ Simpler, perhaps cheaper deployment
	- Deploy in a web-container only server

# Drawbacks of POJOs…

- □ …none except that lightweight frameworks have their limitations
- □ Use EJBs if you need
	- Distributed transactions initiated by a remote client
	- Some application server-specific features

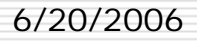

…

# Agenda

- $\square$  The trouble with traditional enterprise Java frameworks
- Overview of POJOs
- ¾ **Assembling POJO applications with dependency injection**
- □ Persisting POJOs with Hibernate
- □ Making POJOs transactional with Spring

# Dependency injection

- □ Application components depend on:
	- B One another
	- B Infrastructure components
- $\Box$  Using JNDI or the new operator:
	- B Introduces coupling
	- B **Complexity**
- □ Solution
	- E Pass dependencies to a component
	- E Setter injection
	- B Constructor injection

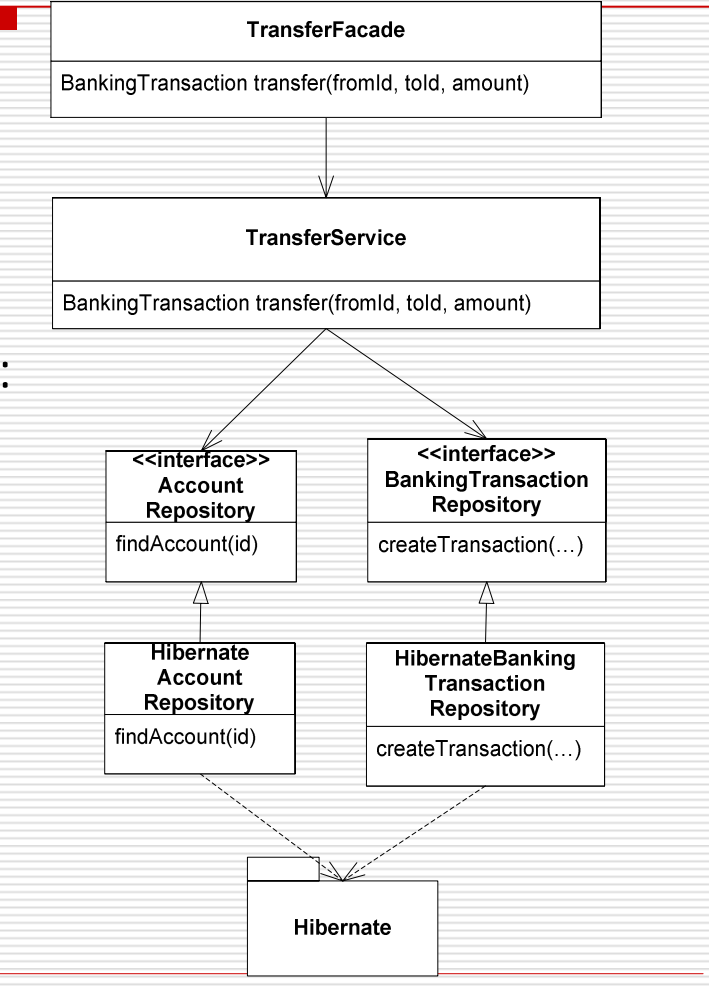

## Dependency injection example

public class MoneyTransferServiceImpl

public MoneyTransferServiceImpl( AccountRepository accountRepository, …)

> this.accountRepository <sup>=</sup> accountRepository;

public class HibernateAccountRepository implements AccountRepository {

…}

You can implement dependency injection by hand but ….

…

…

 $\left\{ \right.$ 

.<br>.

6/20/2006 Copyright (c) 2006 Chris Richardson. All rights reserved.

# Spring lightweight container

- $\square$  Lightweight container = sophisticated factory for creating objects
- $\square$  Spring bean = object created and managed by Spring
- □ You write XML that specifies how to
	- Create objects
	- Initialize them using dependency injection

# Spring code example

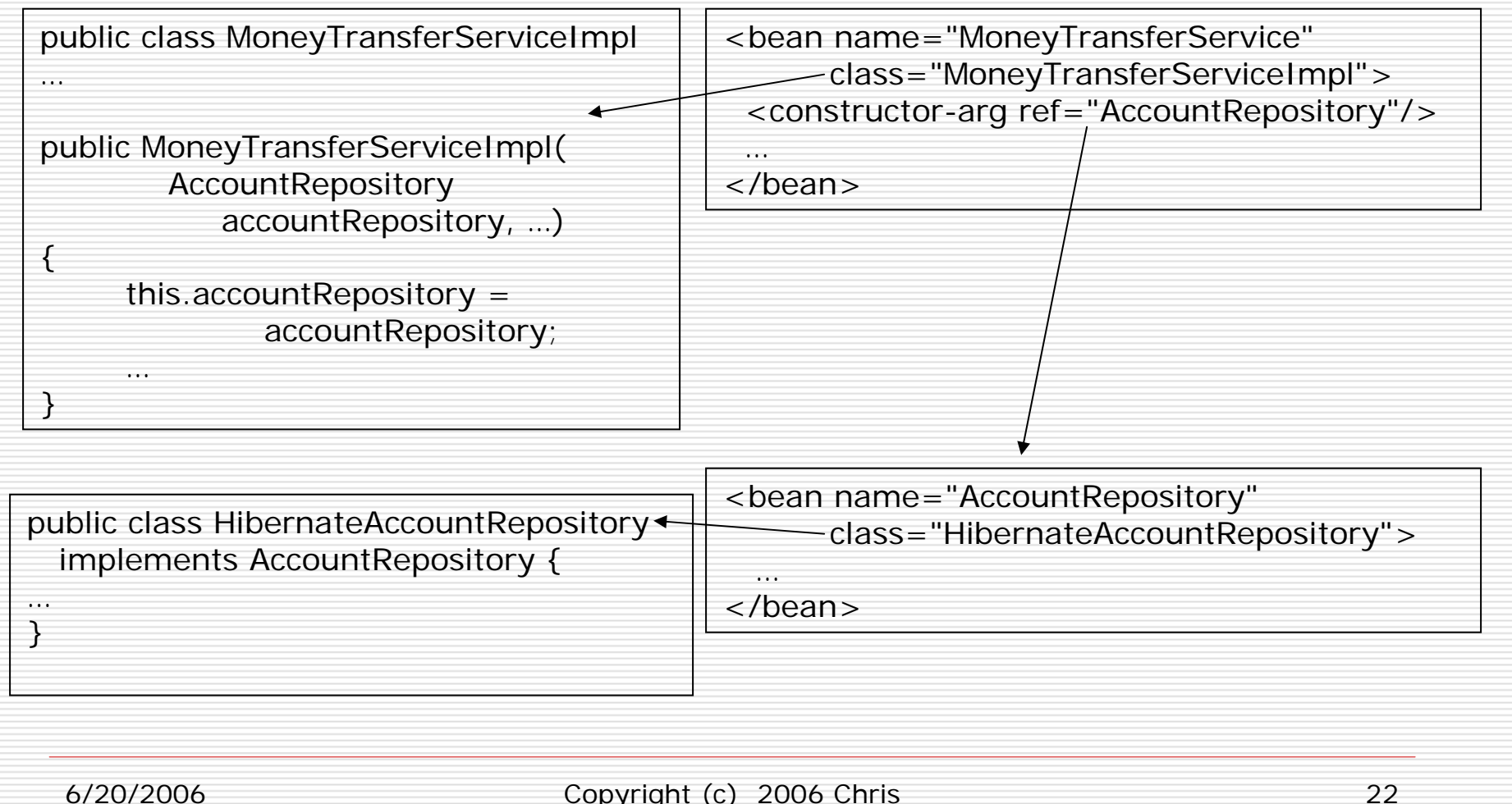

### Spring 2 – dependency injection into entities

- п Domain model entities need to access repositories/DAOs/etc
- $\Box$  $\Box$  But they are created by the application or by Hibernate – not Spring
- $\square^-$  Passing repositories as method parameters from services clutters the code
- □ Spring 2 provides AspectJ-based dependency injection into entities
- П. **Constructors** automatically invoke Spring

@Configurable("pendingOrder") public class PendingOrder {

private RestaurantRepository restaurantRepository;

#### public void

}

setRestaurantRepository(RestaurantRepository restaurantRepository) {

this.restaurantRepository <sup>=</sup> restaurantRepository;

<aop:spring-configured />

<bean id="pendingOrder" lazy-init="true"> <property name="restaurantRepository" ref="RestaurantRepositoryImpl"

 $/$ 

</bean>

## Benefits of dependency injection

- □ Simplifies code
	- No calls to JND
- □ Decouples components from
	- One another
	- **I**Infrastructure
- □ Simplifies testing
	- Pass in a mock/stub during testing

# Mock object code example

### □ Test the MoneyTransferServiceImpl without calling the real AccountRepository

# Agenda

- $\square$  The trouble with traditional enterprise Java frameworks
- Overview of POJOs
- □ Assembling POJO applications with dependency injection
- ¾ **Persisting POJOs with Hibernate** □ Making POJOs transactional with Spring

# POJO persistence

- □ Use an object/relational framework
	- . Metadata maps the domain model to the database schema
	- ORM framework generates SQL statements
- □ Hibernate
	- Very popular open-source project
- JDO
	- Standard from Sun JSR 12 and JSR 243
	- Multiple implementations: Kodo JDO, JPOX
- EJB 3/Java Persistence API (JPA)

# Hibernate: code example

- $\Box$  Provides transparent persistence
- $\square$  Pieces
	- Account
	- HibernateBankingExample.hbm.xml
	- HibernateAccountPersistenceTests
	- HibernateAccountRepository
	- HibernateAccountRepositoryTests
	- Spring beans
- $\Box$  Only the repositories/DAOs call persistence framework APIs

# ORM framework features 1

#### $\square$  Declarative mapping

B Map classes to tables; fields to columns; relationships to foreign keys and join tables

#### П. CRUD API

- E.g. Hibernate Session, JPA EntityManager
- □ Query language
	- B Retrieve objects satisfying search criteria
- □ Transaction management
	- E Manual transaction management
	- B Rarely call directly – used by Spring
- □ Detached objects
	- **Service Service** Detach persistent objects from the DB
	- Eliminates use of DTOs
	- Supports edit-style use cases

## ORM framework features 2

#### □ Lazy loading

- g. Provide the illusion that objects are in memory
- e. But loading all objects would be inefficient
- $\Rightarrow$  load an object when it is first accessec
- □ Eager loading
	- **Loading objects one at a time can be inefficient**
	- $\blacksquare\;\;\Rightarrow$  load multiple objects per-select statement

#### $\square$  Caching

- Database often the performance bottleneck
- an<br>Ma  $\Rightarrow$  cache objects in memory whenever you car
- Easy for readonly objects
- Optimistic locking and cache invalidation for changing objects

# O/R mapping framework benefits

#### Н Improved productivity

- High-level object-oriented API
- Less Java code to write
- No SQL to write
- 8 Improved performance
	- g. Sophisticated caching
	- p. Lazy loading
	- Eager loading
- 8 Improved maintainability
	- A lot less code to write
- $\Box^-$  Improved portability
	- ORM framework generates database-specific SQL for you

# When and when not to use an ORM framework

#### $\Box$  Use when the application

- Reads a few objects, modifies them, and writes them back
- Doesn't use stored procedures (much)
- $\Box$  Don't use when
	- ■ Simple data retrieval ⇒ no need for objects
	- ■ Lots of stored procedures  $\Rightarrow$  nothing to map to
	- ■ Relational-style bulk updates  $\Rightarrow$  let the database do that
	- Some database-specific features  $\Rightarrow$  not supported by ORM framework

# Agenda

- $\square$  The trouble with traditional enterprise Java frameworks
- Overview of POJOs
- □ Assembling POJO applications with dependency injection
- □ Persisting POJOs with Hibernate
- ¾ **Making POJOs transactional with Spring**

# Making POJOs transactional

- □ EJB 2 container-managed transactions are great
- □ Spring provides declarative transactions for POJOs
- □ Similar to CM transactions but
	- Runs outside of an application server
	- More flexible exception handling

# Spring AOP

- $\Box$  AOP enables the modular implementation of crosscutting concerns
- □ Spring AOP = simple, effective AOP implementation
- ◻ Lightweight container can wrap objects with proxies
- $\Box$  Proxy executes extra code:
	- Before original method
	- After original method
	- **Service Service** Instead of…
- $\square$  Spring uses proxies for
	- transaction management
	- . . security
	- tracing

…

## Spring TransactionInterceptor

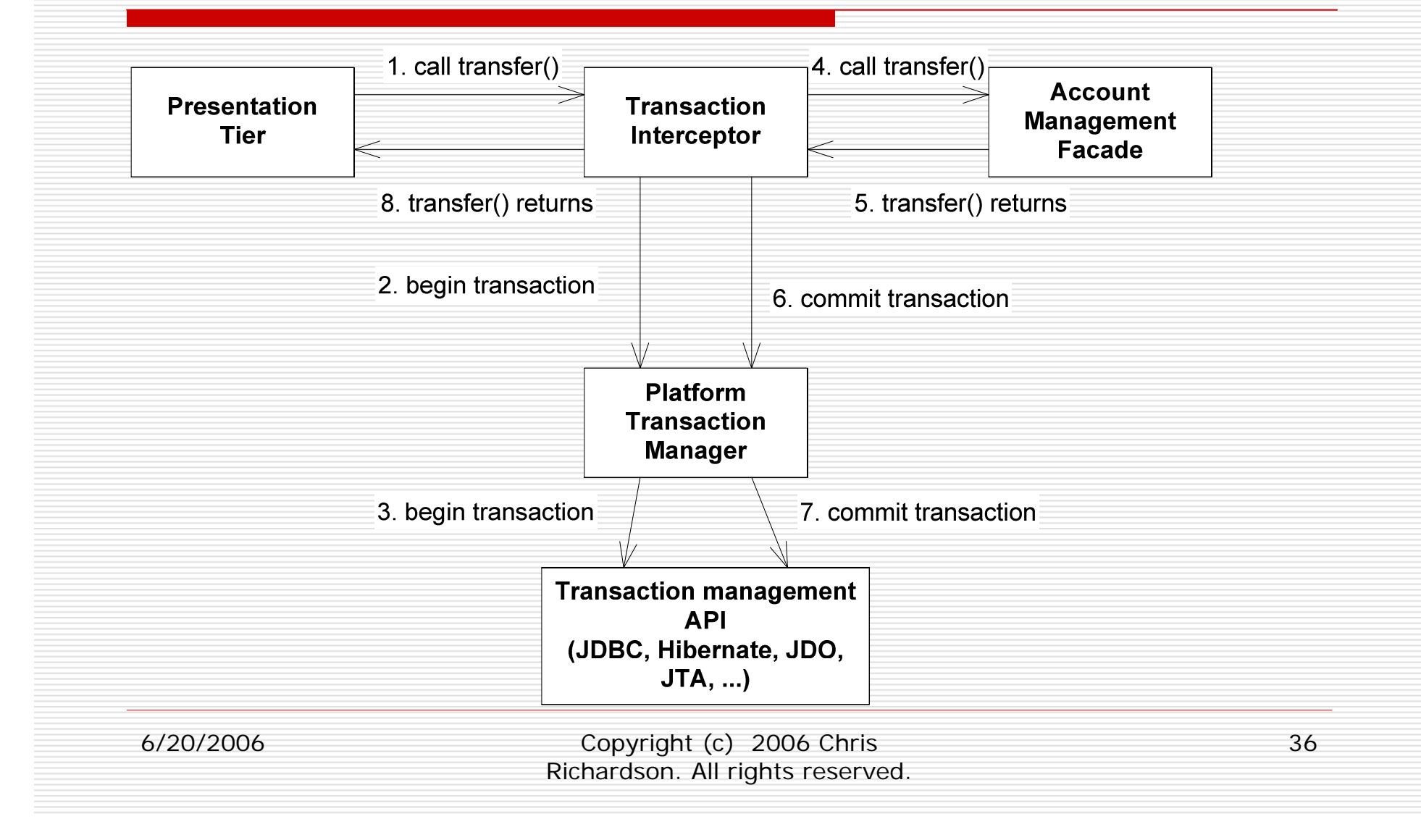

## Spring code example

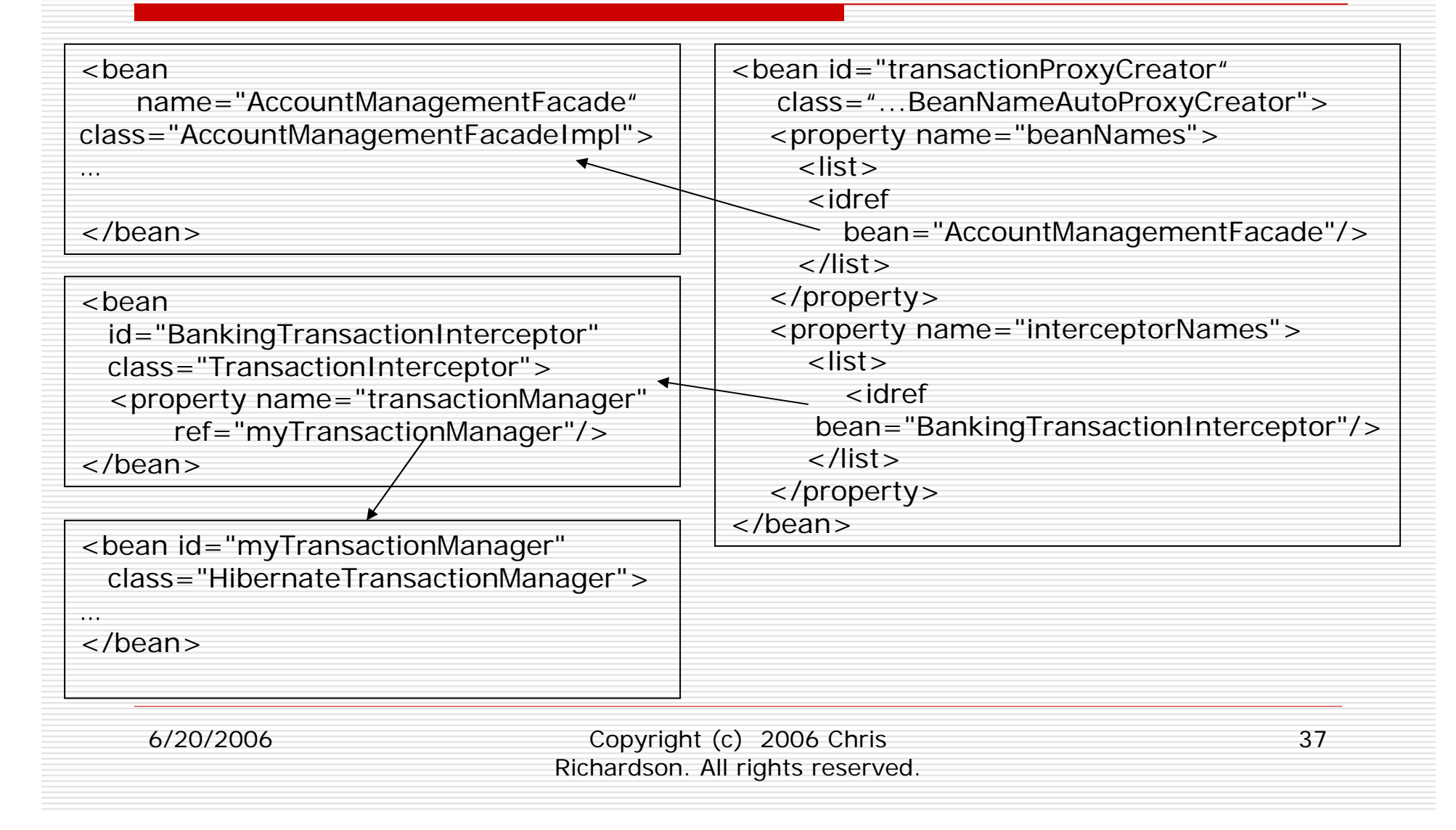

# Spring 2 – simplified XML

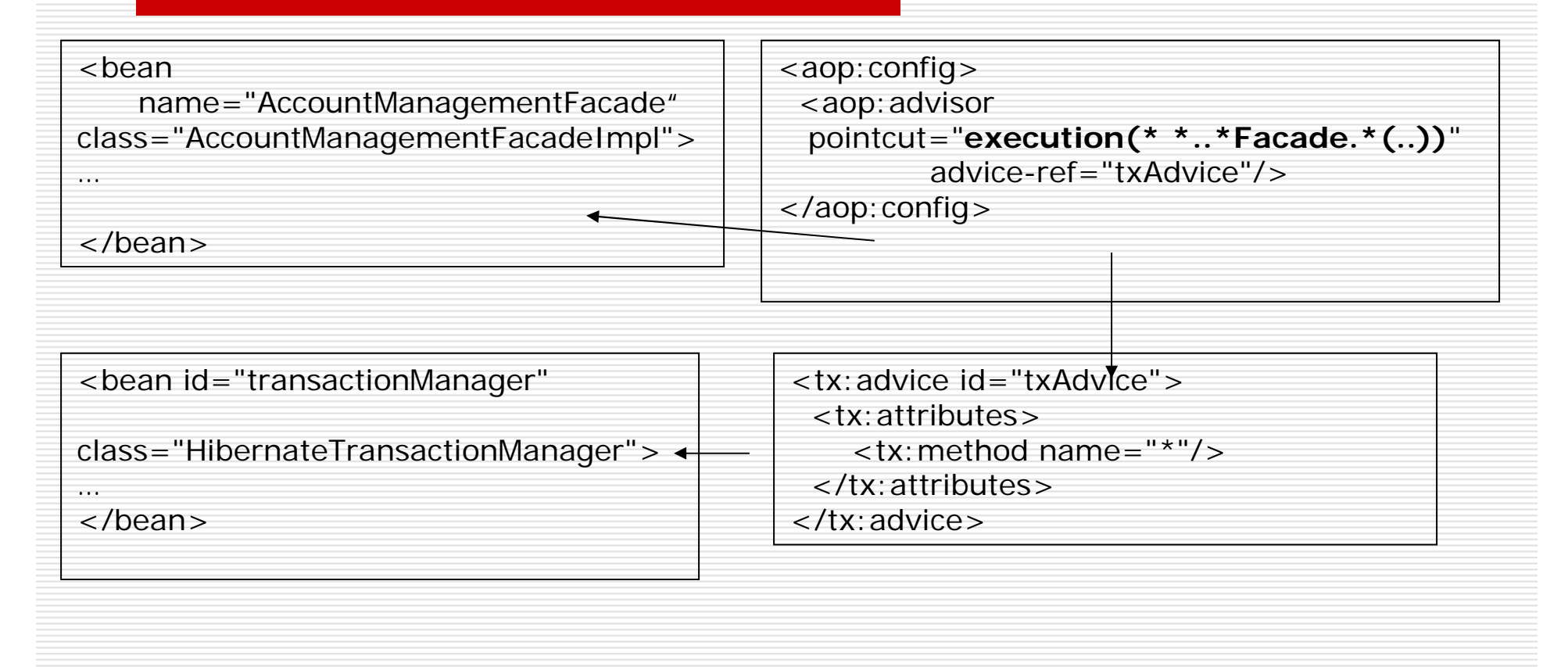

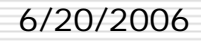

# Spring remoting

#### п Remoting

- E Spring HTTP
- B Hessian/Burlap
- B RMI

 $\sim$ 

.

- □ Server uses a <Xyz>Exporter bean
	- **Service to expose**
	- **Interface to expose**
- □ Client uses a <Xyz>ProxyFactoryBean
	- **URL to remote service**

#### <bean name="/accountManagement" class="org.springframework.remoting.httpi nvoker.

#### **HttpInvokerServiceExporter**">

```
<property name="service" 
   ref="TransferFacade"/>
<property name="serviceInterface"
  value="net.chrisrichardson…TransferFacade"
```

```
/>
</bean>
```

```
<bean id="httpInvokerProxy" 
     class="org.springframework.remoting.httpi
     nvoker.
```

```
HttpInvokerProxyFactoryBean">
<property name="serviceUrl"
```

```
value="http://somehost:8080/accountManage
ment"/>
```
<property name="serviceInterface"

```
value="net.chrisrichardson…TransferFacade"
/
```

```
</bean>
```
## Spring Security

#### □ Acegi Security . Open source project ٠ Extension to Spring Π MethodSecurityInterceptor П. Verifies that caller is authorized. Invoke method . Access instances

```
<bean id="transferSecurity" 
   class="org.acegisecurity.inter
   cept.method.aopalliance.
```
#### **MethodSecurityInterceptor**">

```
<property
```

```
name="objectDefinitionSource">
<value>
```

```
net.chrisrichardson…
```

```
TransferFacade.*=
```

```
ROLE CUSTOMER, ROLE CSR
```

```
</value>
```

```
</property>
```
</bean>

…

6/20/2006 Copyright (c) 2006 Chris Richardson. All rights reserved.

# Deploying a Spring application

- ⊟ Often packaged as a WAR
- □ Web.xml lists bean definition files
- □ ServletContextListener creates Spring bean factory
- $\Box$  Web tier is either
	- Injected with Spring beans
	- e. Calls getBean()

#### **<web-app>**

**<context-param>**

**<param-name>contextConfigLocation**

- **</param-name>**
- **<param-value>**
- **/beans1.xml**
- **/beans2.xml**
- **</param-value>**
- **</context-param>**

#### **<listener>**

```
<listener-class>
```
**org.springframework.web.context.C ontextLoaderListener**

```
</listener-class>
```
**</listener>**

6/20/2006 Copyright (c) 2006 Chris Richardson. All rights reserved.

**..**

## Summary

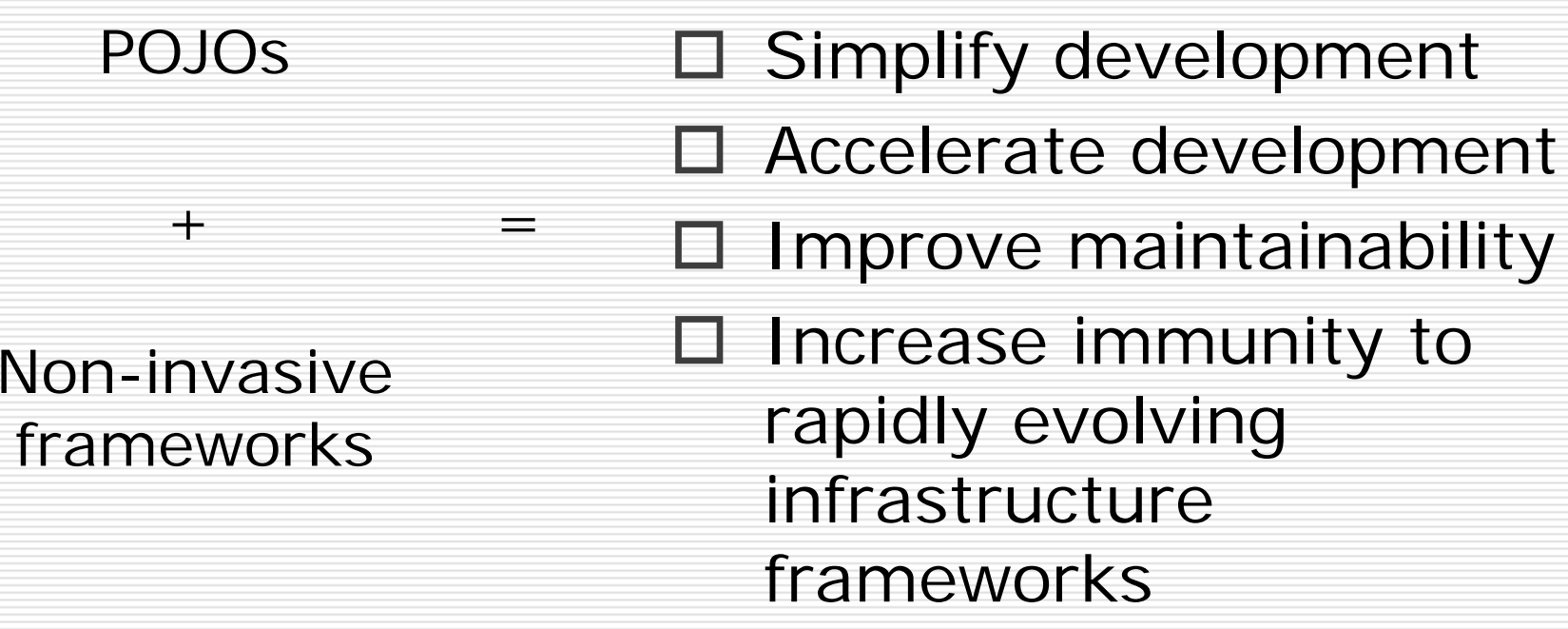

6/20/2006 Copyright (c) 2006 Chris Richardson. All rights reserved.

# For more information

#### $\Box$  $\square$  Buy my book  $\odot$

 $\square$  Send email chris@chrisrichardson.net

□ Visit my website

http://www.chrisrichardson.net

#### **Please hand in your session evaluations**

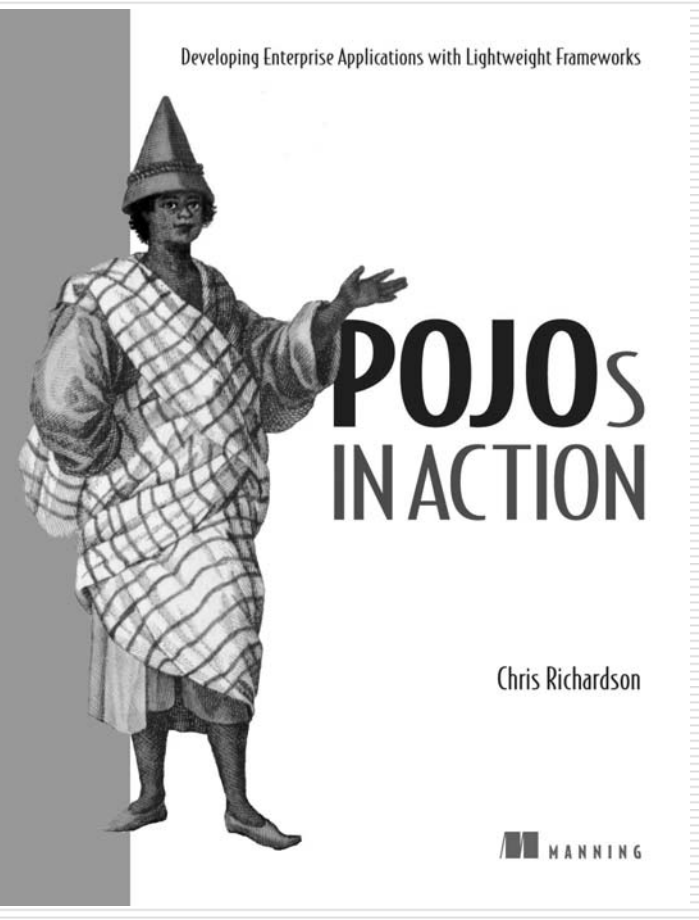

### Extra slides

### Thoughts about EJB 3 and POJOs

- $\left(\mathring{\mathcal{C}}\right)$ Better than EJB2
- ☺Supports POJOs
- $\odot$ Reasonable ORM
- ☺Entity beans  $=$  JPA
- ☺ Annotations are concise
- ☺ Has dependency injection
- ☺ It's a standard
- $\left(\ddot{\cdot}\right)$  Less powerful than Spring, e.g. DI relies on JNDI
- $(\hat{\cdot})$  Less powerful than Hibernate, e.g. List<String>
- $\circledcirc$  Session beans/MDBs must be deployed
- $\ddot{\odot}$  Complexity of EJB lurking within
- $\bullet^*$  Annotations couple your code to EJB3
- $\frac{1}{2}$  EJB's poor track record as a standard

# Using Spring with EJBs

- □ Simplify EJB client code with Spring
	- Spring encapsulates JNDI lookup
	- Client gets EJB reference from Spring
	- Better: Client is injected with EJB reference
- □ Move business logic into Spring beans
	- Session EJBs delegate to Spring beans
	- Use Spring dependency injection
	- Simpler code, easier testing
- □ Simplify DAOs with Spring JDBC
	- Eliminates error-prone boilerplate code

# Migrating to POJOs – part 1

#### $\Box$  2 year old application

- **Session EJBs**
- Entity Bean-based domain model
- Some JDBC DAOs
- Beginning development of version 2
- $\Box$  Replaced entity beans with Hibernate
	- WAS vs. WLS portability
	- Test business logic without persistence
	- Test persistence without a server
	- A much richer domain model

# Migrating to POJOs – part 2

- □ Used Spring beans for V2 code
- □ Incrementally replaced V1 session beans with Spring beans when:
	- Enhancing it
	- V2 code needed to call V1 code
- $\square$  End result
	- Richer domain model
	- Faster development
	- V2 code was deployable as a web app.